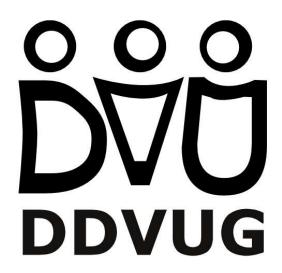

# dbt cloud to learn and implement data vault

Automating Willibald with dbt cloud and datavault4dbt

## Agenda

- Who we are
- The story behind the solution
- Automate the automation
- Willibald on dbt cloud
  - setup (layers)
  - challenges
  - Overarching functions
  - Yedi-tests
- Next steps

#### Who we are

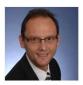

Jan Binge has gained over 30 years of experience in the field of IT, out of which he has spent more than a decade as a freelance consultant specializing in "data warehouse design". Following his certification as a Datavault Practitioner in 2014, he has directed his attention towards modeling and developing data warehouse systems while also emphasizing the automation of creation processes.

<u>jan@binge.de</u> <u>linkedin.com/in/jan-binge</u>

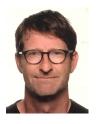

Andreas Haas has been working as a consultant in the business intelligence sector for over 20 years. During this time, he has successfully implemented data warehouse projects in various industries, mainly in the roles of data warehouse architect, data engineer and in project management. As a certified Data Vault 2.0 Practitioner, large metadata-driven Data Vault implementations are the main focus of his work.

andreas@haas-erlangen.com linkedin.com/in/haasandreas/

## The story behind our solution

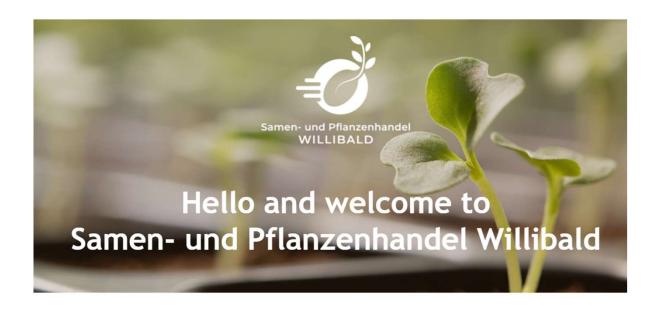

dwa-compare.info

22 Criteria to allow for a valid comparison of data warehouse automation tools.

A company that was only created because of its data.

### willibald-data-vault-with-dbt

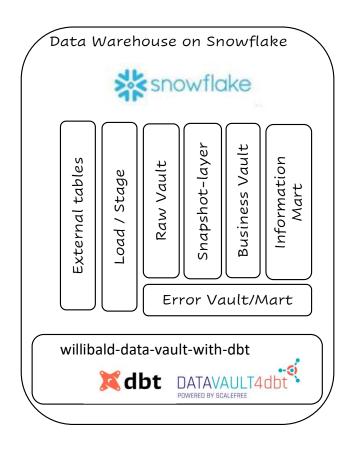

#### Public github repository

haas-binge/willibald-data-vault-with-dbt

161 models117 tests

## Automate the automation tool

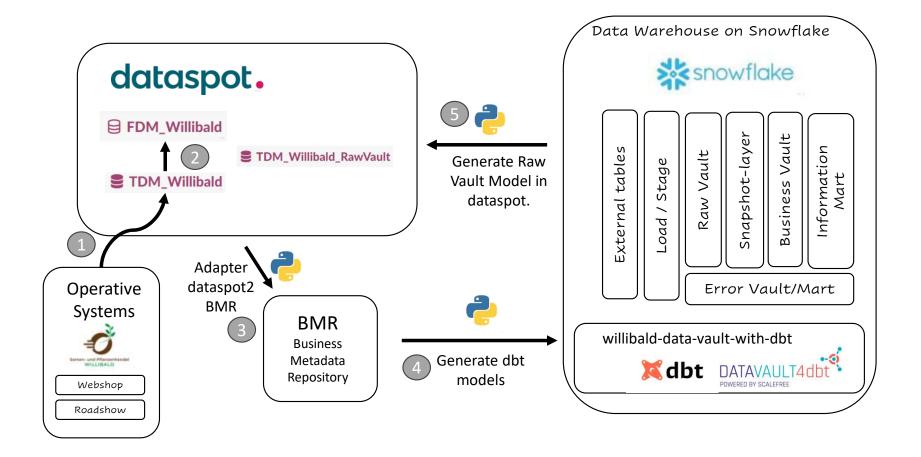

#### willibald-data-vault-with-dbt

show the dbt cloud data warehouse in action

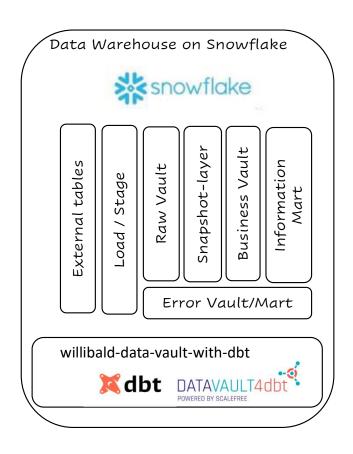

#### You will need

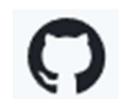

haas-binge/willibald-data-vault-with-dbt

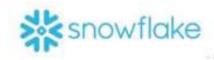

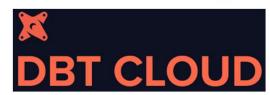